## **DAFTAR ISI**

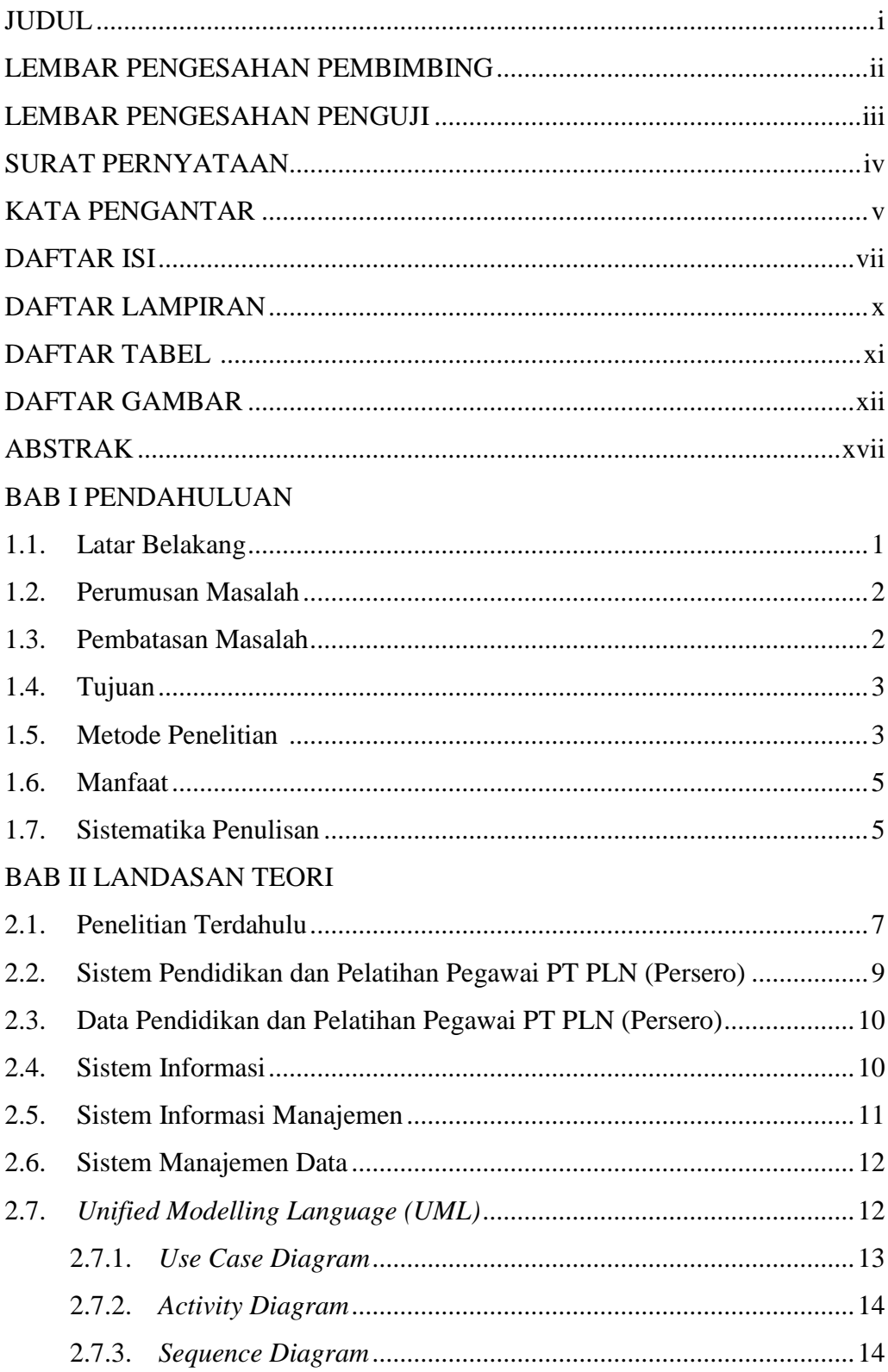

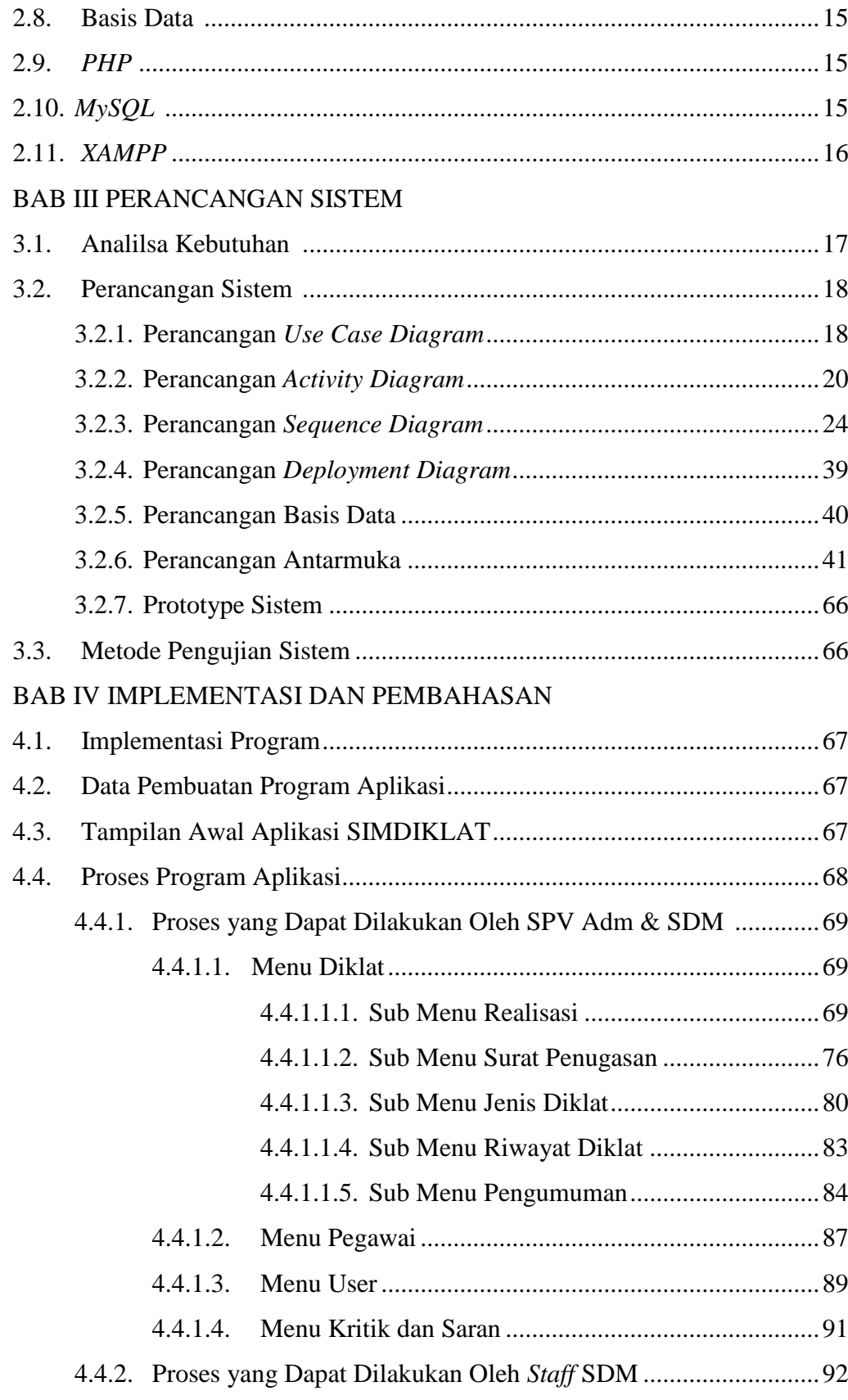

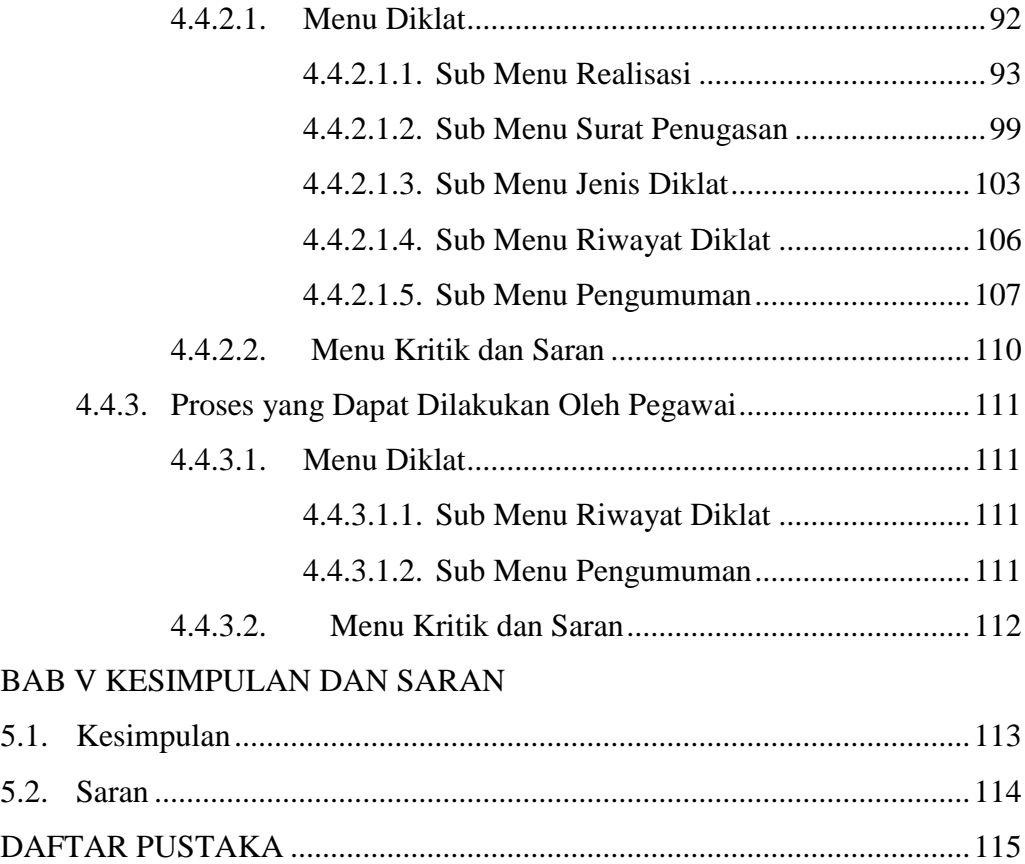

## **DAFTAR LAMPIRAN**

Lampiran 1. Daftar Jenis Judul Pendidikan dan Pelatihan Pegawai Lampiran 2. Contoh Kode Program Laporan Realisasi Diklat Pegawai

## **DAFTAR TABEL**

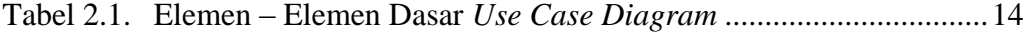

## **DAFTAR GAMBAR**

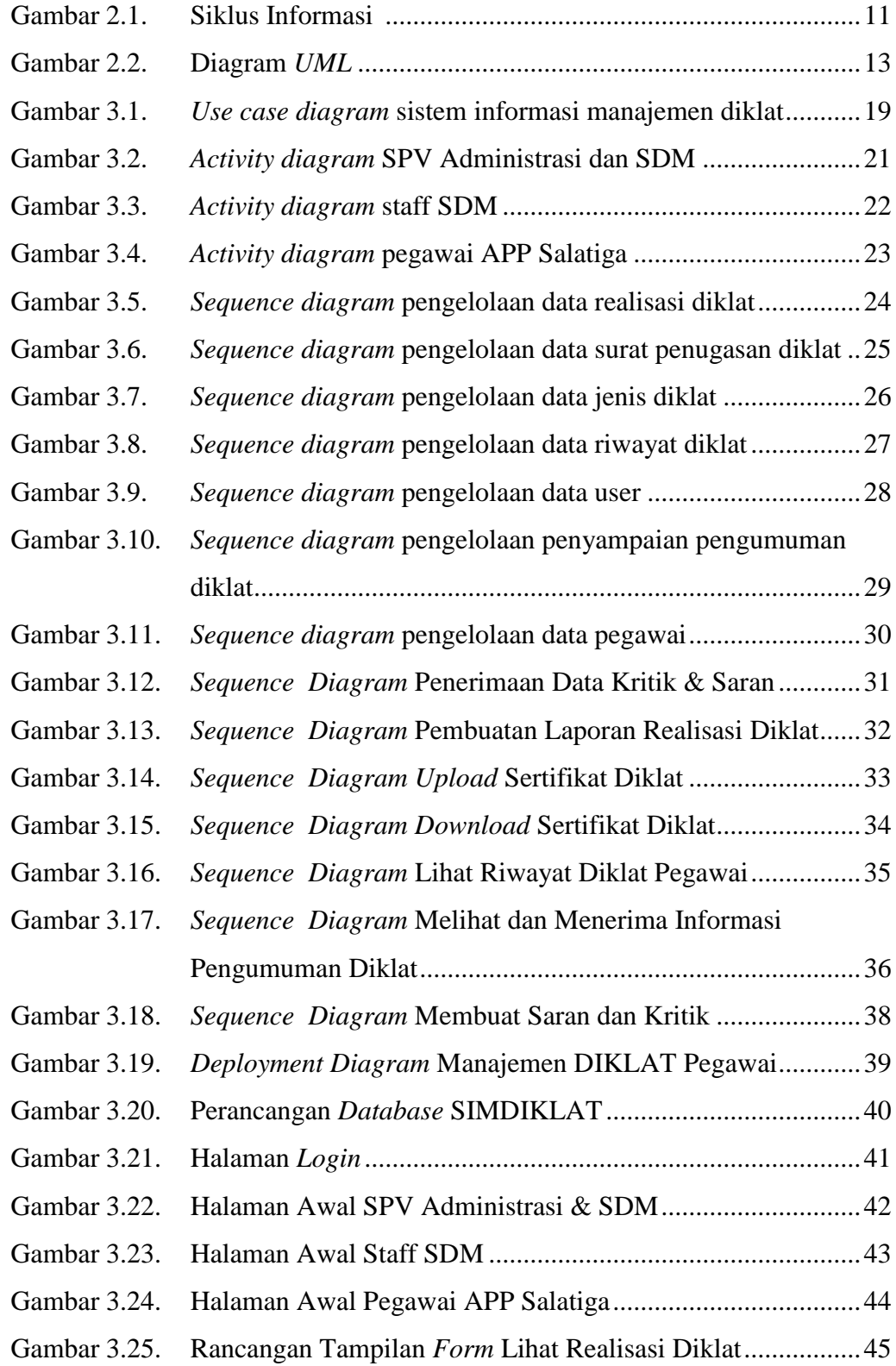

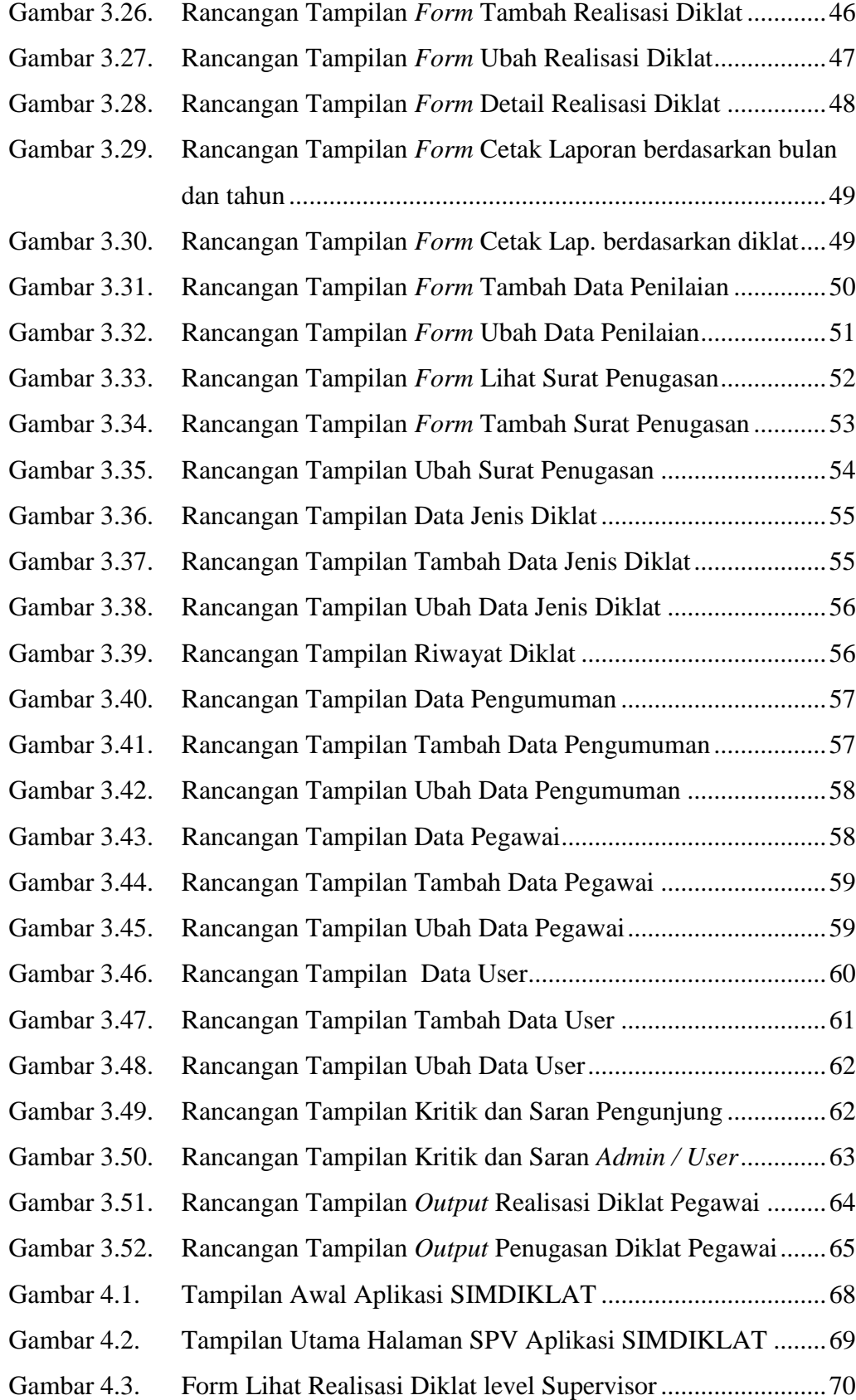

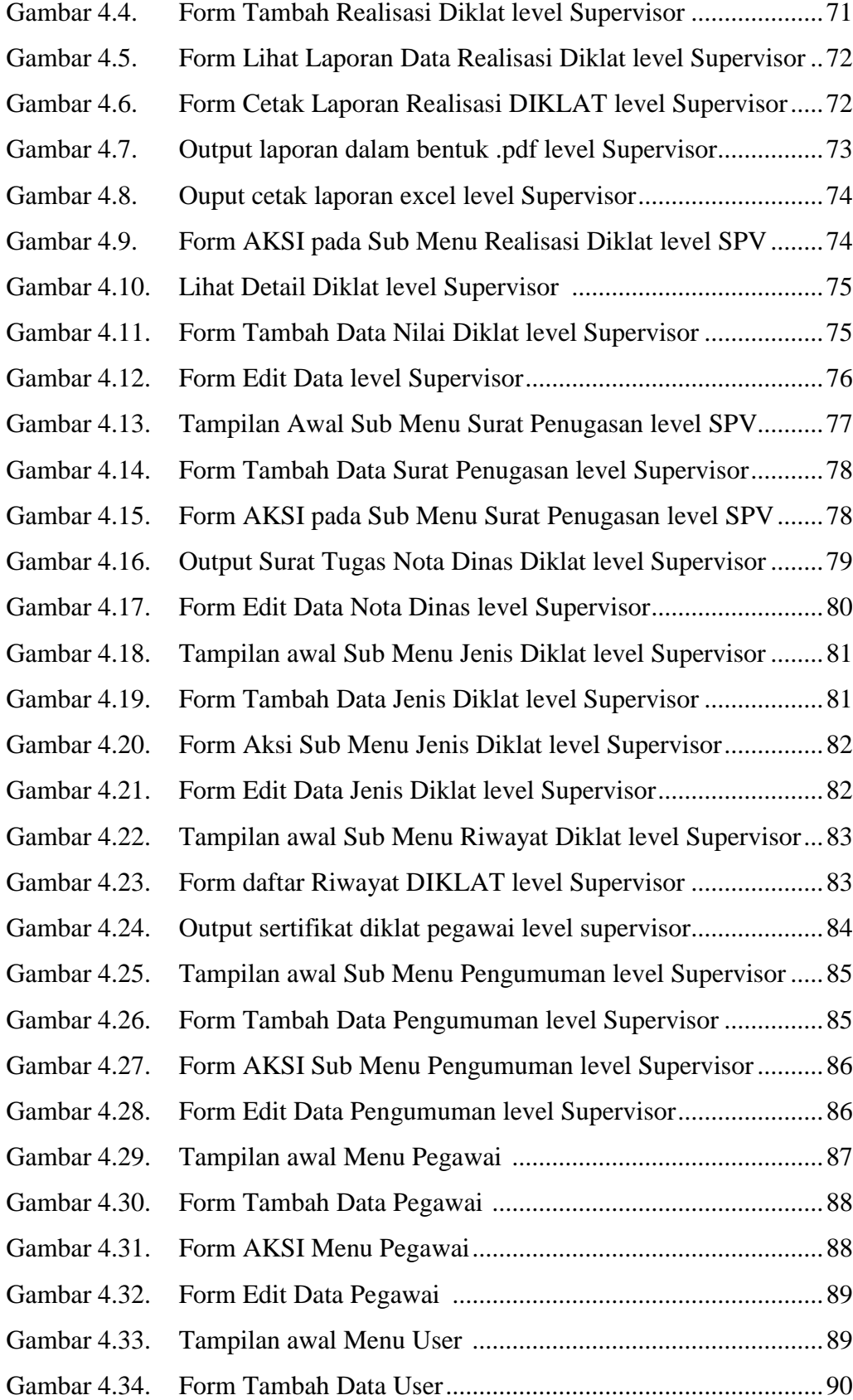

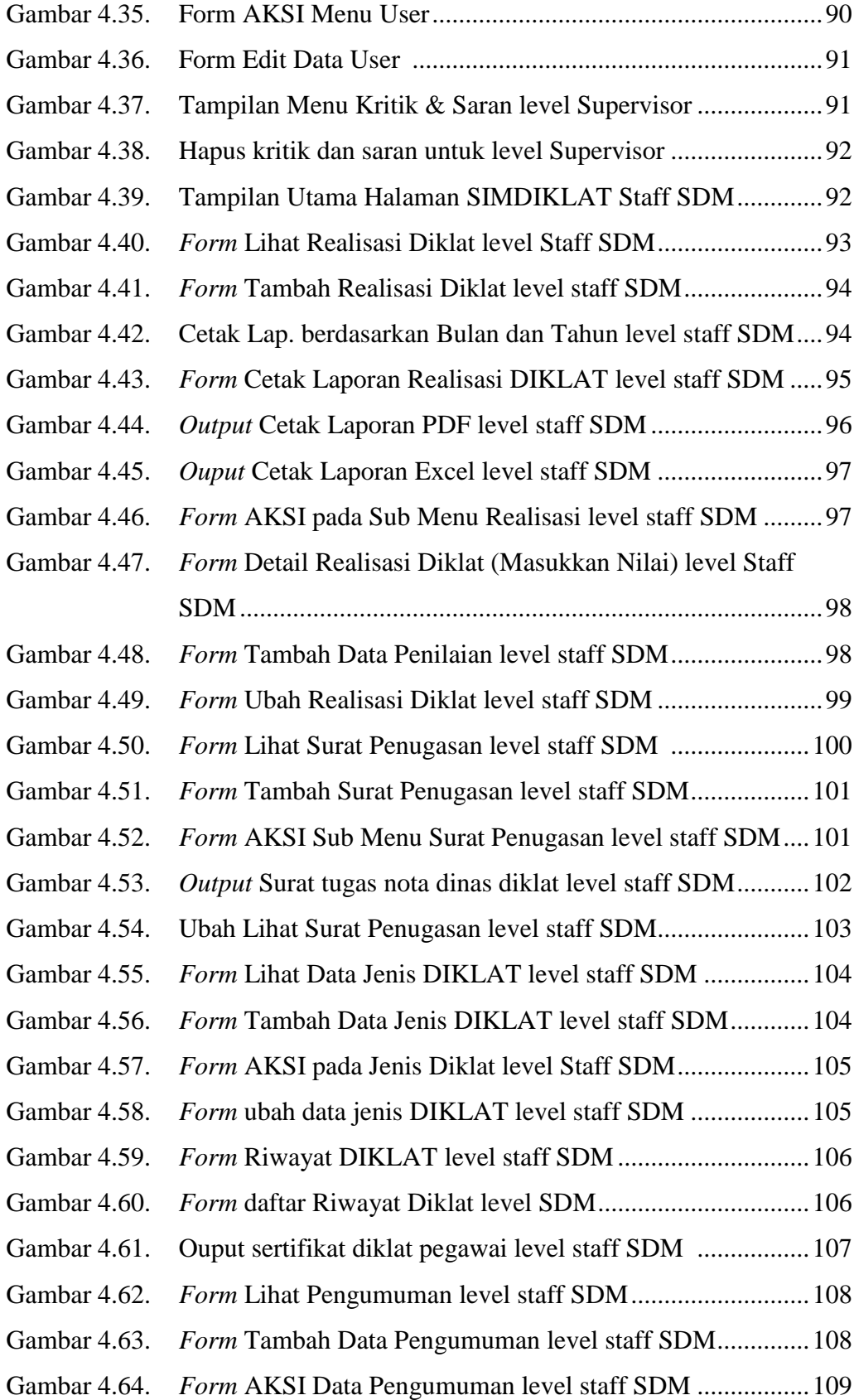

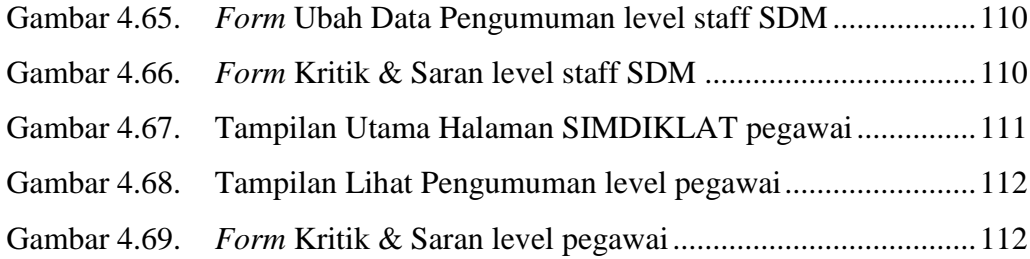